# Esercizi su

Memoria dinamica IO non formattato

# Esercizi sullo heap

- crea\_riempi\_distruggi\_array.cc
- **PERSO Semplificato.cc** 
	- Soluzione intermedia: percorso\_semplificato\_solo\_main.cc
- **P** percorso.cc

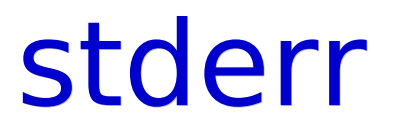

#### Come si scrive sullo stderr?

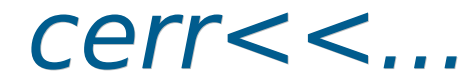

## Esercizio su gestione memoria

pila.cc

- Le funzioni riportate nella soluzione fanno riferimento ad un solo oggetto globale?
- Oppure permettono di fatto di operare con qualsiasi pila?
- Nel secondo caso, si è definito un **tipo di dato** pila

## Altre domande prove scritte

- Con le vostre attuali conoscenze potete ora rispondere ad ulteriori domande, riportate di sotto, delle prove scritte precedentemente suggerite
	- 17 Dicembre 2008, anche 11
		- Ossia tranne 3, 5 e 6
	- 10 Febbraio 2009, anche 3
		- Ossia tranne 1, 9
	- 30 Giugno 2009, svolgendo questa volta la 11 in modo corretto
	- 22 Settembre 2009, anche 11

#### Prove scritte

- Potete poi svolgere le seguenti prove scritte, a meno delle domande riportate a fianco
	- **11 Giugno 2008**
	- 2 Luglio 2008, tranne 2
	- 2 Settembre 2008, tranne 4

## Prove di programmazione

- 3 Settembre 2008
- 19 Dicembre 2008
- 11 Febbraio 2009
- 10 Giugno 2009

# Compiti per casa 1/2

- Fare pila di struct con due campi, uno di tipo int ed uno di tipo stringa
- Farne poi una versione con inserimento ordinato ed una con ordinamento a posteriori
	- **In base alla stringa ed al valore** numerico
	- Eventualmente riguardare la soluzione di lista esami ordinata

#### Esercizi sui file binari

• file/conta linee.cc file/scrivi\_leggi\_array.cc

#### Memorizzazione informazione

- Un file può contenere testo, immagini, audio, ...
- Ma in generale, cos'è?
- Proviamo a scoprirlo ...

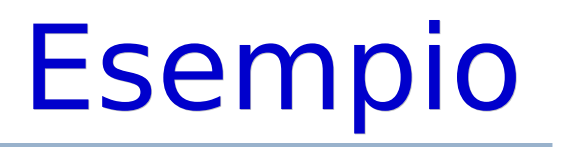

- Compilare ed eseguire il programma file/scrivi leggi array.cc
	- Se l'avete con voi, utilizzate pure la vostra soluzione
- Il programma memorizza l'array in due file, uno di testo (dati.txt) e l'altro binario (dati.dat)

## Stampa di un file 1/2

- Visualizzazione di un file
	- $\blacksquare$  cat
	- more, less (per uscire: 'q')
- Visualizziamo entrambi i file con un editor di testo, o col comando cat oppure less

# Stampa di un file 2/2

- Visualizzatore esadecimale: hd, dump, hexdump
- hd nomefile
- Proviamo ad utlizzarlo per visualizzare di nuovo entrambi i file

#### Struttura di un file

- Come sono memorizzate le informazioni?
	- Mediante rappresentazioni numeriche
- Un file è semplicemente:
	- una sequenza di numeri,
	- a cui è associato un nome

#### Struttura di un file di testo

- Anche un file di testo non è altro che una sequenza di numeri
- Ciascun numero rappresenta il codice ASCII di un carattere

## Altro esempio di file binario

- Il file .bmp contengono immagini sotto forma di sequenze di bit
	- Nel caso di immagine in bianco e nero, un bit a 1 può rappresentare per esempio un pixel nero, mentre un bit a 0 un pixel bianco

# Tipo di un file e nome del file

- E' importante capire che il nome di un file, tipicamente il suo suffisso, ci da solo un suggerimento su come vanno interpretati i byte contenuti nel file
- L'effettivo tipo del file dipende dal modo in cui vi sono state inserite le informazioni all'atto della scrittura

#### Esercizi sui file binari

#### • file binario.cc

- Tentare di visualizzare il file creato dal programma
	- Provare anche con hd o dump
- Per casa
	- Copia car num.cc

#### Altri esercizi sui file

- lunghezza\_file.cc
- pila\_file.cc

## Altri compiti per casa

- Scrivere versioni con lettura/scrittura da/su file degli esercizi con inserimento e stampa di array Versione testuale Versione binaria
- Assicurarsi di aver capito **inserimento ordinato** e **riordinamento** di un array